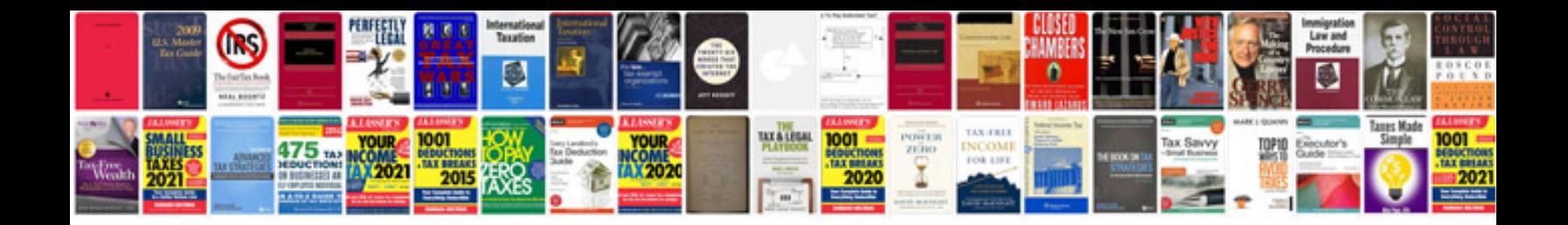

## **Poppy template**

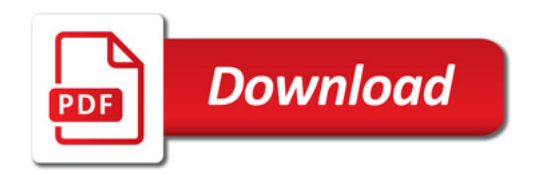

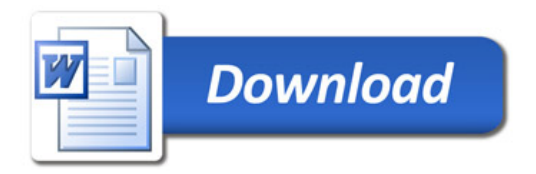